### Nachfrageprognose

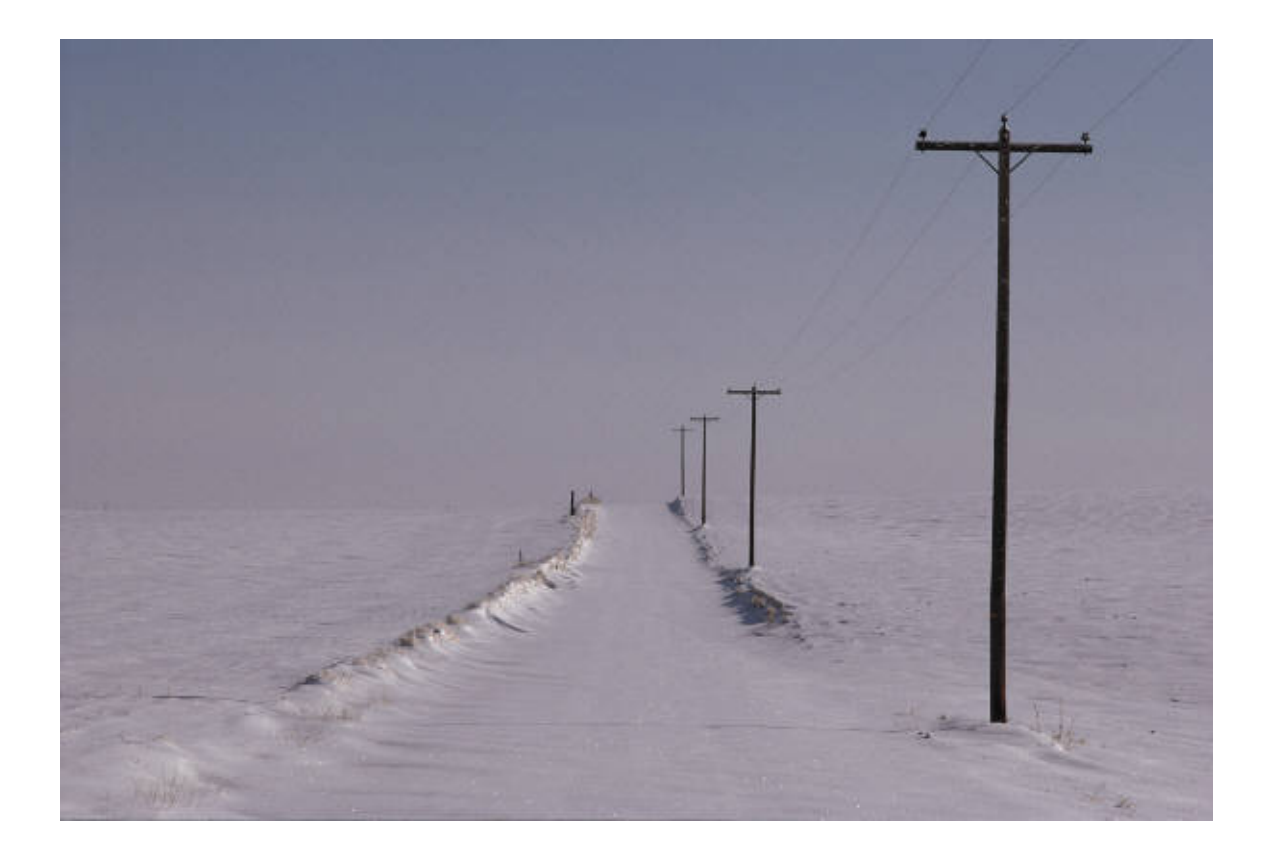

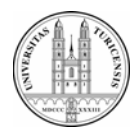

# Problemstellung und Lernziele

Inwiefern können Serviceunternehmen durch Nachfrageprognosen einen Wettbewerbsvorteil erwirtschaften?

Nach dieser Veranstaltung sollten Sie,

- die wichtigsten Prognosemethoden kennen
- • Delphi-Befragungen und Cross-Impact-Analysen durchführen können
- •lineare Regressionen erstellen können
- Zeitreihenmethoden anwenden können
- • die Vor- und Nachteile der verschiedenen Prognosemethoden beurteilen können
- für jede Prognosesituation die geeignete Prognosemethode auswählen können

# Prognosemethoden

- Subjektive Verfahren
	- –Delphi Methode
	- –Cross-Impact Analyse
	- –Historische Analogie
- Kausalmodelle
	- –Regressionsmodelle
	- Ökonometrische Modelle
- Zeitreihenmodelle
	- –Methode der gleitenden Durchschnitte
	- –Exponentielle Glättung

# Delphi Methode

- Experten werden bzgl. ihrer Zukunftseinschätzung befragt (z.B. wo liegt der Dow Jones Index Ende 2005)
- Ergebnisse werden zusammengefasst und den befragten Experten mitgeteilt
- Anschließend werden die Experten gebeten, neue Schätzungen abzugeben
- Diejenigen Experten, deren Meinungen stark vom Durchschnitt abweichen, werden gebeten, Ihre Einschätzung zu begründen
- Evtl. Wiederholung über mehrere Befragungsund Auswertungsrunden

### Cross-Impact-Analyse

- Annahme: zukünftige Ereignisse korrelieren mit früheren Ereignissen
- Experten werden zunächst hinsichtlich ihrer Korrelationseinschätzung befragt
- Anschließend werden die unbedingten Wahrscheinlichkeiten für die Zukunftsereignisse erfragt
- Falls diese mit den bedingten Wahrscheinlichkeiten der zuvor ermittelten Korrelationsmatrix nicht übereinstimmen, werden die Experten hierüber informiert und um eine Anpassung ihrer Einschätzung gebeten
- Evtl. mehrere Iterationsschritte

### Historische Analogie

- • Annahme: Die Nachfrageentwicklung bei neuen Dienstleistungen verläuft in Analogie zur Nachfrage nach bereits eingeführten Dienstleistungen
- • Beispiel: Nachfrageentwicklung bei Internetanschlüssen erfolgt in historischer Analogie zur Nachfrageentwicklung bei Telefonanschlüssen

# Einfache lineare Regression

- Ziel: Zusammenhang von zwei Variablen X,Y erfassen
- •Gleichung: Y=a+bX+ ε
- X ist die unabhängige Variable
- Y ist die abhängige Variable

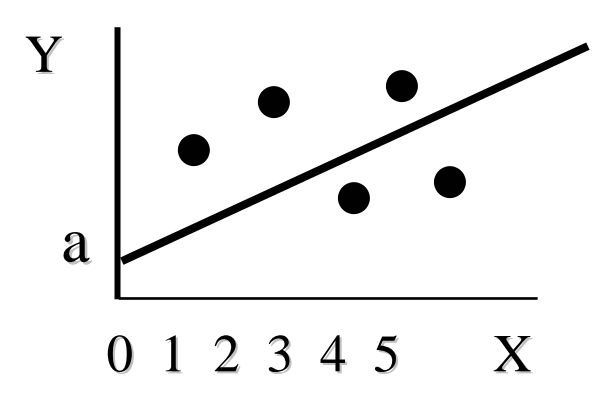

 $a =$  Grundwert der Regressionsgeraden

 $b = Steigung der Regressionsgeraden$ 

### Einfache lineare Regression Einfache lineare Regression

Methode: Ordinary Least Squares (OLS)

- Minimiere Σε $_i^2=\Sigma(Y_i$ -a-bX $_i$ ) bezüglich a und b
- Wir erhalten dann

$$
a = \overline{Y} - b\overline{X}
$$

$$
b = \frac{\sum X_i Y_i - n\overline{Y} \overline{X}}{\sum X_i^2 - n\overline{X}^2}
$$

### Beispiel: Einfache lineare Regression Regression

#### *Datenbasis: Datenbasis:*

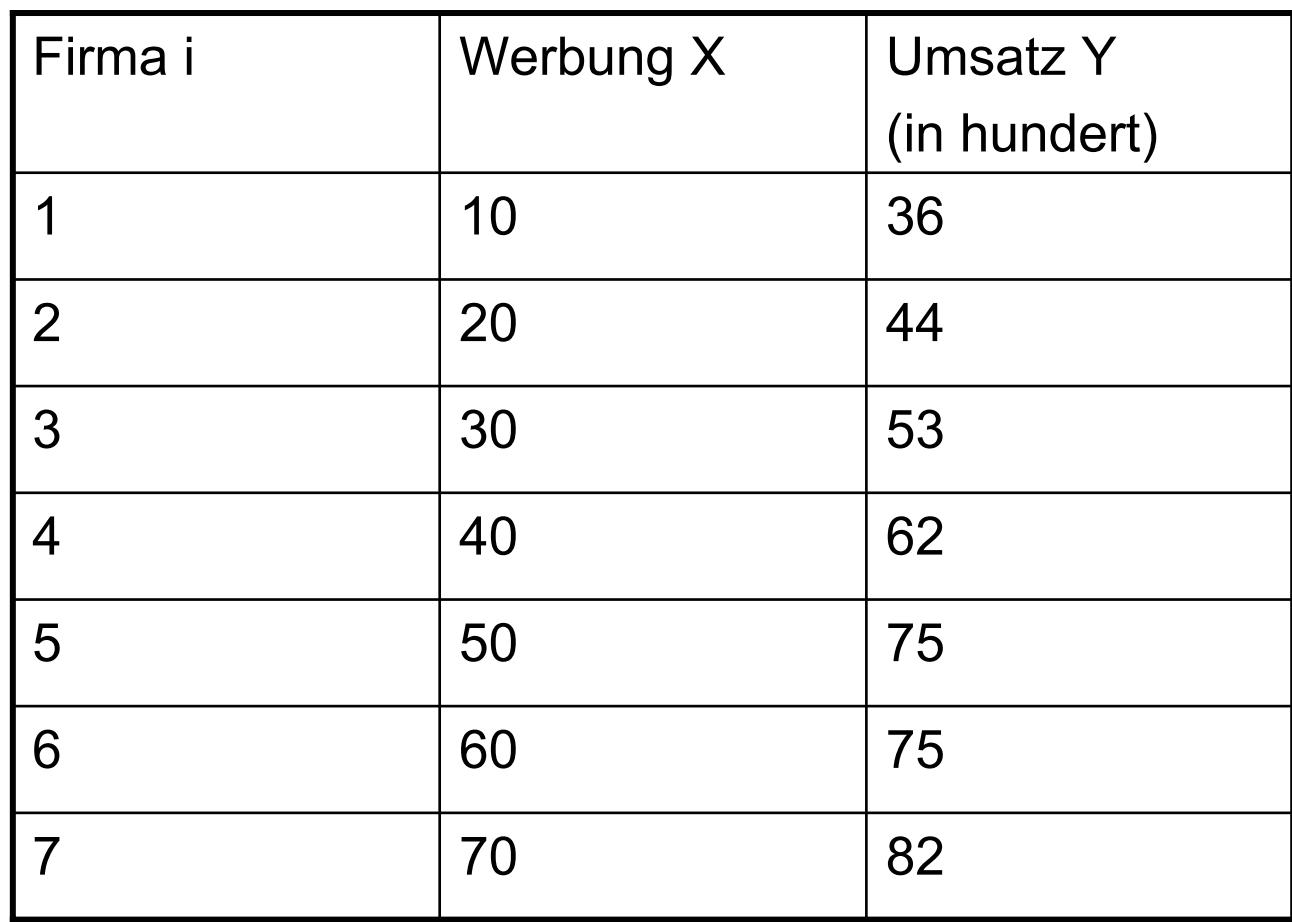

### Beispiel: Einfache lineare Regression

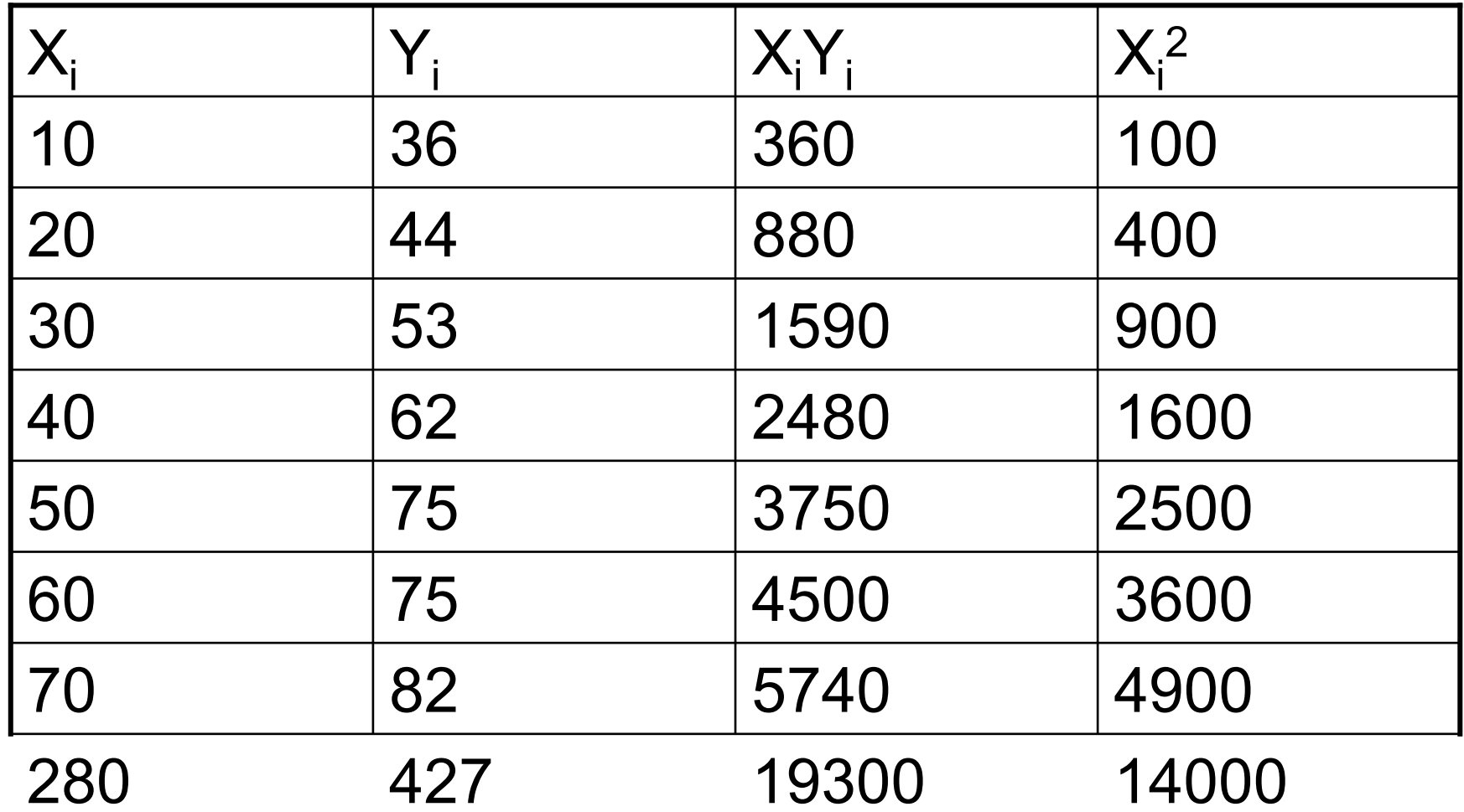

### Beispiel: Einfache lineare Regression

$$
Y=427/7=61
$$

$$
X=280/7=40
$$

$$
a = \overline{Y} - b\overline{X} = 61 - 0.79 * 40 = 29.4
$$
  

$$
b = \frac{\sum X_i Y_i - n\overline{YX}}{\sum X_i^2 - n\overline{X}^2} = \frac{19300 - 7 * 61 * 40}{14000 - 7 * 1600} = 0.79
$$

### Beispiel: Einfache lineare Regression

Die geschätzte Regessionsgerade lautet:

y=a+bx=29.4+0.79\*x

### Gleitender Durchschnitt mit N Perioden

MA<sub>T</sub> = Gleitender N-Perioden-Durchschnitt am Ende der Periode T A $_\mathsf{T}$  = Wert für Periode T

#### *MAT = (A T + A T-1 + A T-2 + …..+ A + …..+ A T-N+1)/N*

Eigenschaften:

Man benötigt N Beobachtungen Einfach und kostengünstig Einfach und kostengünstig Alle Beobachtungen werden gleich gewichtet Beobachtungen, die mehr als N-Perioden zurückliegen, werden ignoriert werden ignoriert

## Beispiel Beispiel

Zimmerauslastung an Samstagen (100 Zimmer-Hotel)

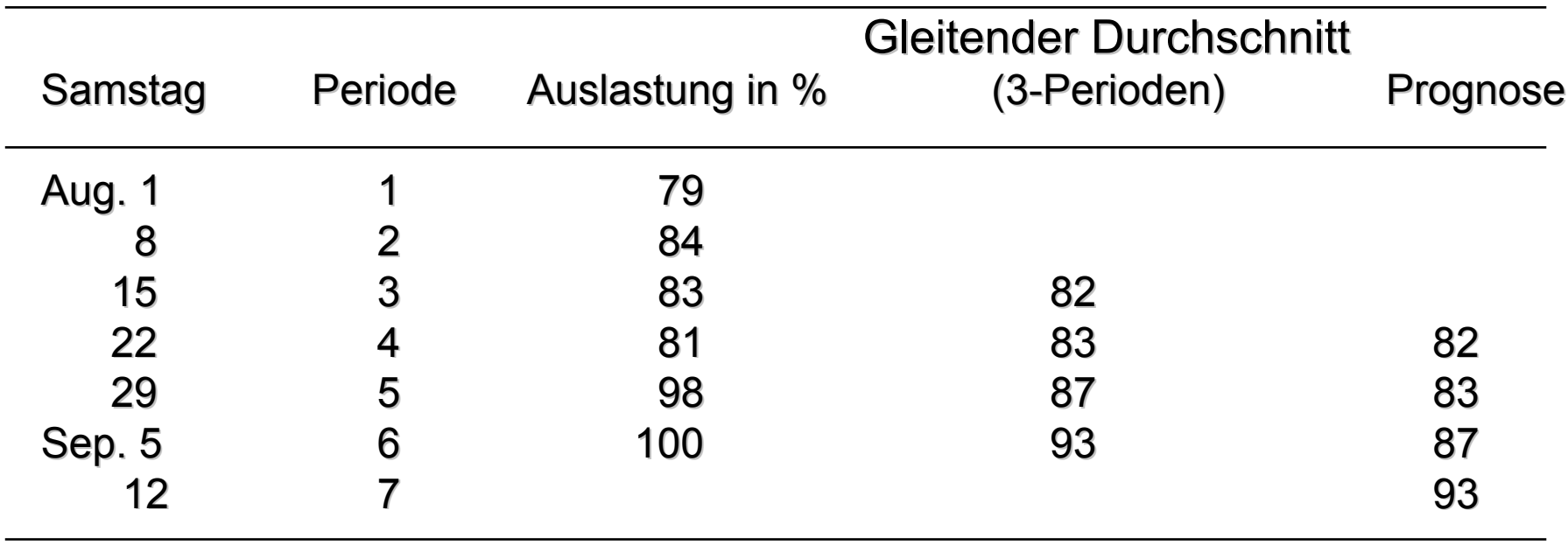

### Exponentielle Glättung Exponentielle Glättung

 $S_T$  = exponentiell geglätteter Wert am Ende von Periode T A $_\mathsf{T}$  = Wert der Periode T F<sub>T+1</sub> = Prognose für Periode T+1

Rückkoppelungskontrolle: Rückkoppelungskontrolle:

Neuer Wert (S<sub>τ</sub> ) = Alter Wert (S<sub>τ-1</sub> ) +  $\alpha$  x beobachteter Prognosefehler

$$
S_T = S_{T-1} + \alpha [A_T - S_{T-1}]
$$
  
**bzw. :** 
$$
S_T = \alpha A_T + (1 - \alpha) S_{T-1}
$$

$$
F_{T+1} = S_T
$$

### Beispiel ( $\alpha = 0.5$ )

Zimmerauslastung an Samstagen (100 Zimmer-Hotel)

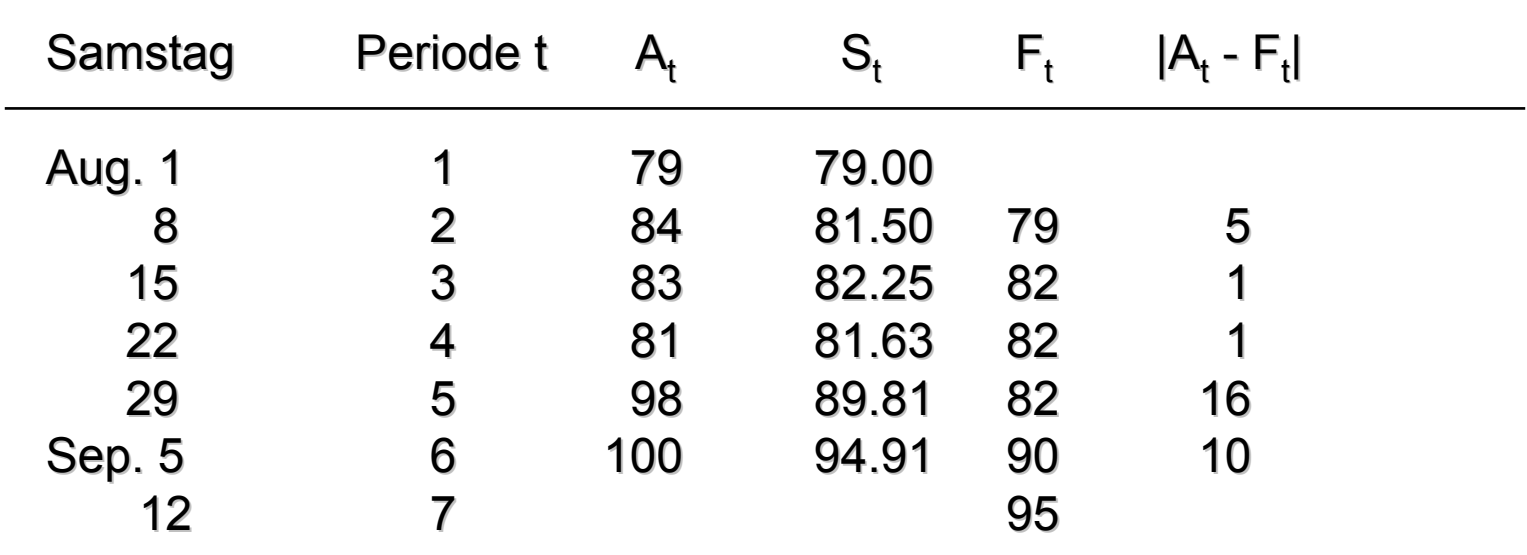

Mean Absolute Deviation (MAD) = 
$$
\sum_{t}^{n} |A_{t} - F_{t}| / n = 33/5 = 6.6
$$

### Exponentielle Glättung: Exponentielle Glättung: Implizite Gewichtung Implizite Gewichtung

Durch Ersetzen von:

$$
S_T = \alpha A_T + (1 - \alpha) S_{T-1}
$$
  
\n
$$
S_T = \alpha A_T + (1 - \alpha) [\alpha A_{T-1} + (1 - \alpha) S_{T-2}]
$$
  
\n
$$
S_T = \alpha A_T + \alpha (1 - \alpha) A_{T-1} + (1 - \alpha)^2 S_{T-2}
$$

erhält man:

 $S_T = \alpha A_T + \alpha (1-\alpha) A_{T-1} + \alpha (1-\alpha)^2 A_{T-2} + \dots + \alpha (1-\alpha)^{T-1} A_1 + (1-\alpha)^T S_1$  $^{1}A_{1}+(1-\alpha)^{T}S_{0}$ 

### Exponentielle Glättung: Gewichtsverteilung Exponentielle Glättung: Gewichtsverteilung

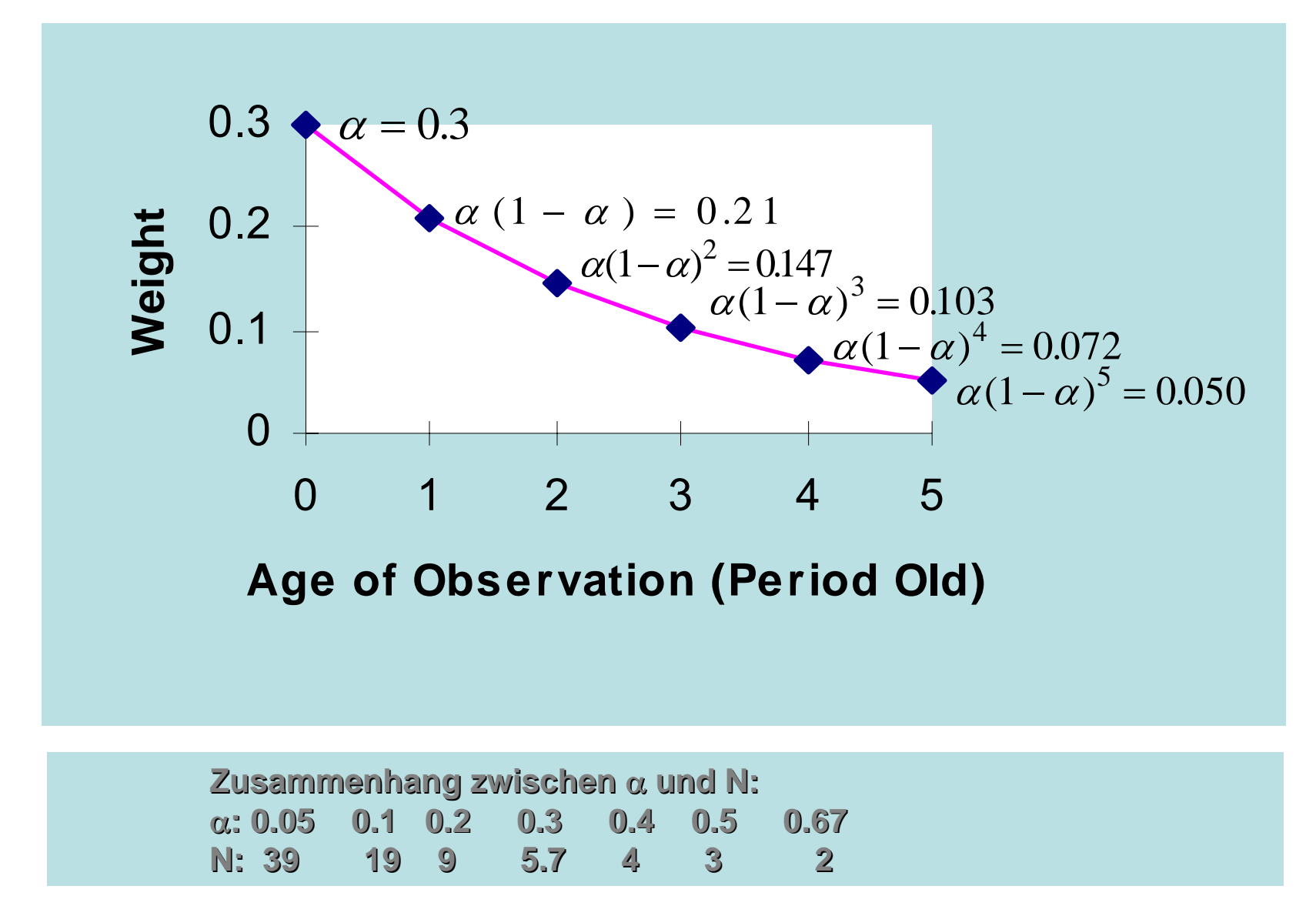

### Hotelbeispiel Hotelbeispiel

Effekt von Alpha (α = 0.1 vs. α = 0.5)

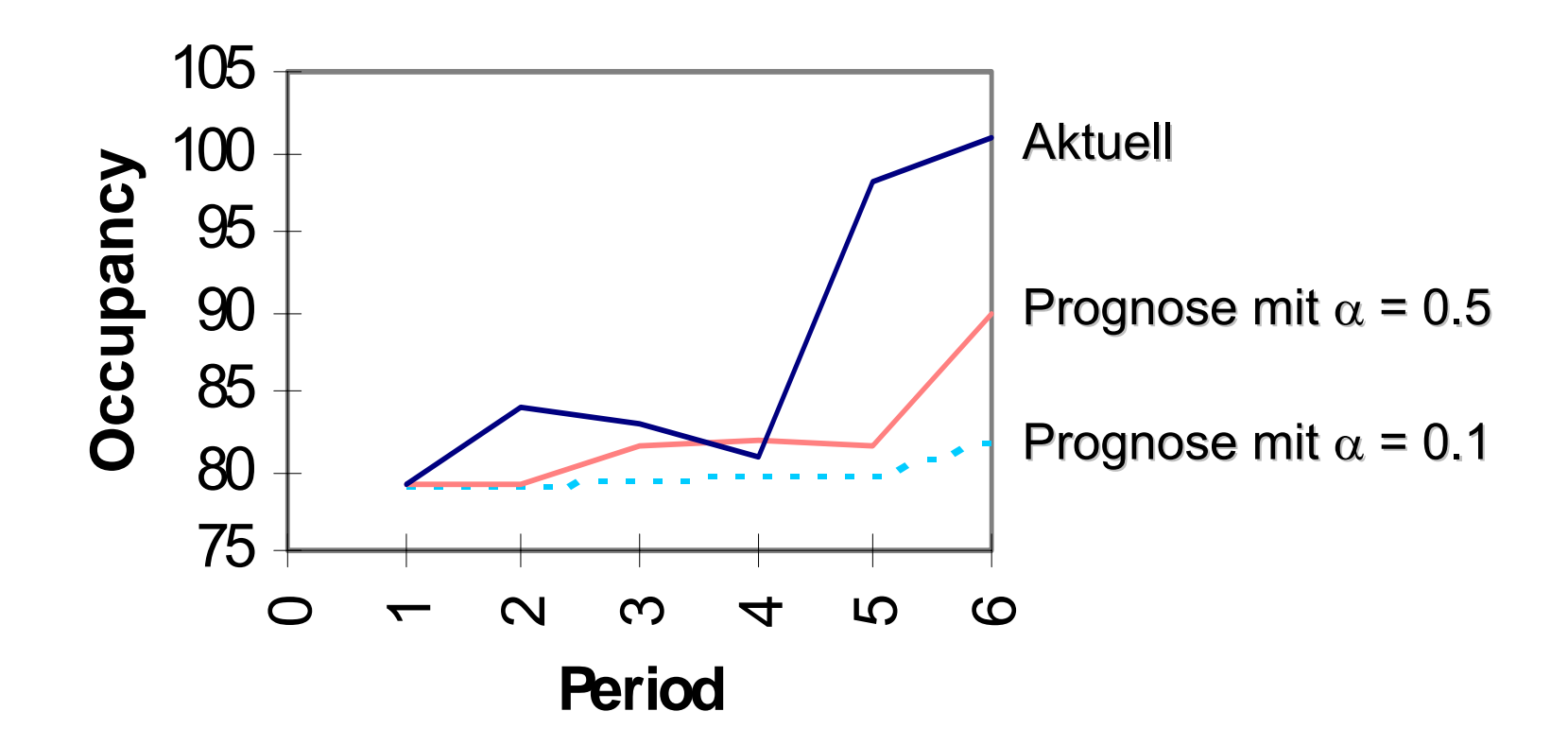

### Exponentielle Glättung mit Exponentielle Glättung mit Trendanpassung  $S_t = \alpha(A_t) + (1 - \alpha)(S_{t-1} + T_{t-1})$  $T_t = \beta (S_t - S_{t-1}) + (1 - \beta) T_{t-1}$  $F_{t+1} = S_t + T_t$

#### **Flugzeugauslastung (** $\alpha$  **= 0.5; β = 0.3)**

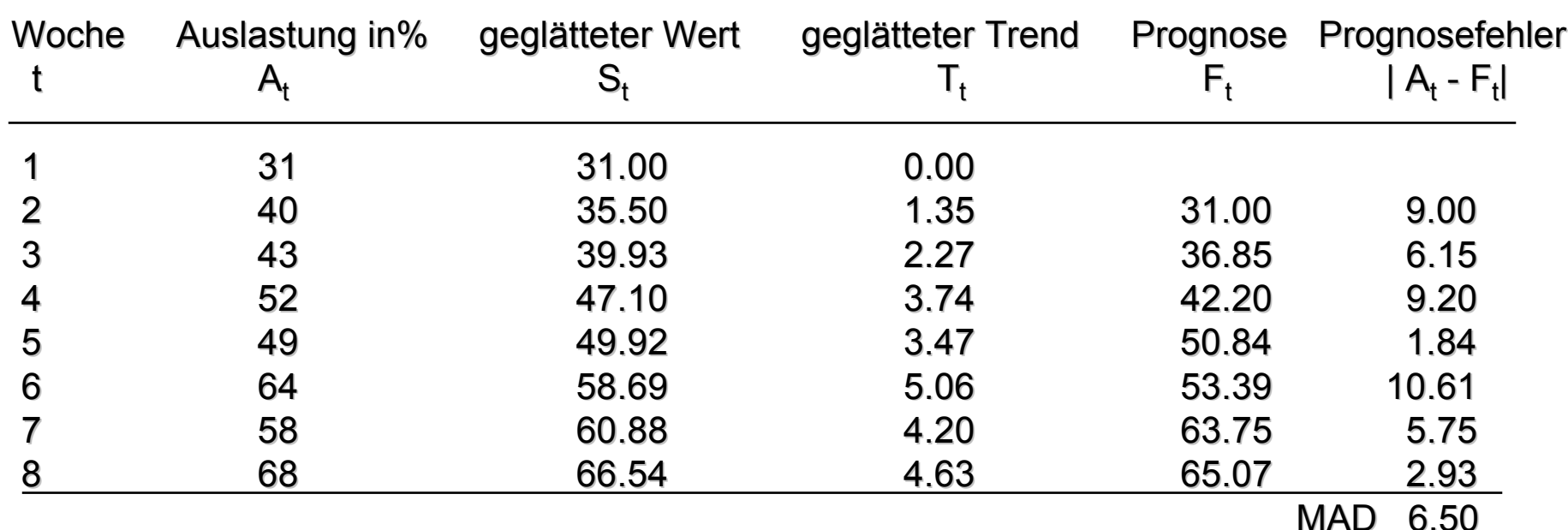

#### Exponentielle Glättung mit Saisonangleichung Exponentielle Glättung mit Saisonangleichung

 $S_t = \alpha ( A_t / I_{t-L} ) + (1 - \alpha) S_{t-1}$  $F_{t+1} = (S_t)(I_{t-L+1})$ *I A S*  $\gamma$  =  $\gamma \frac{H_t}{g} + (1 - \gamma)I$ *t* $= \gamma \frac{H_t}{g} + (1 - \gamma) I_{t-L}$ 

Fährpassagiere nach Capri ( $\alpha$  = 0.2;  $\gamma$  = 0.3)

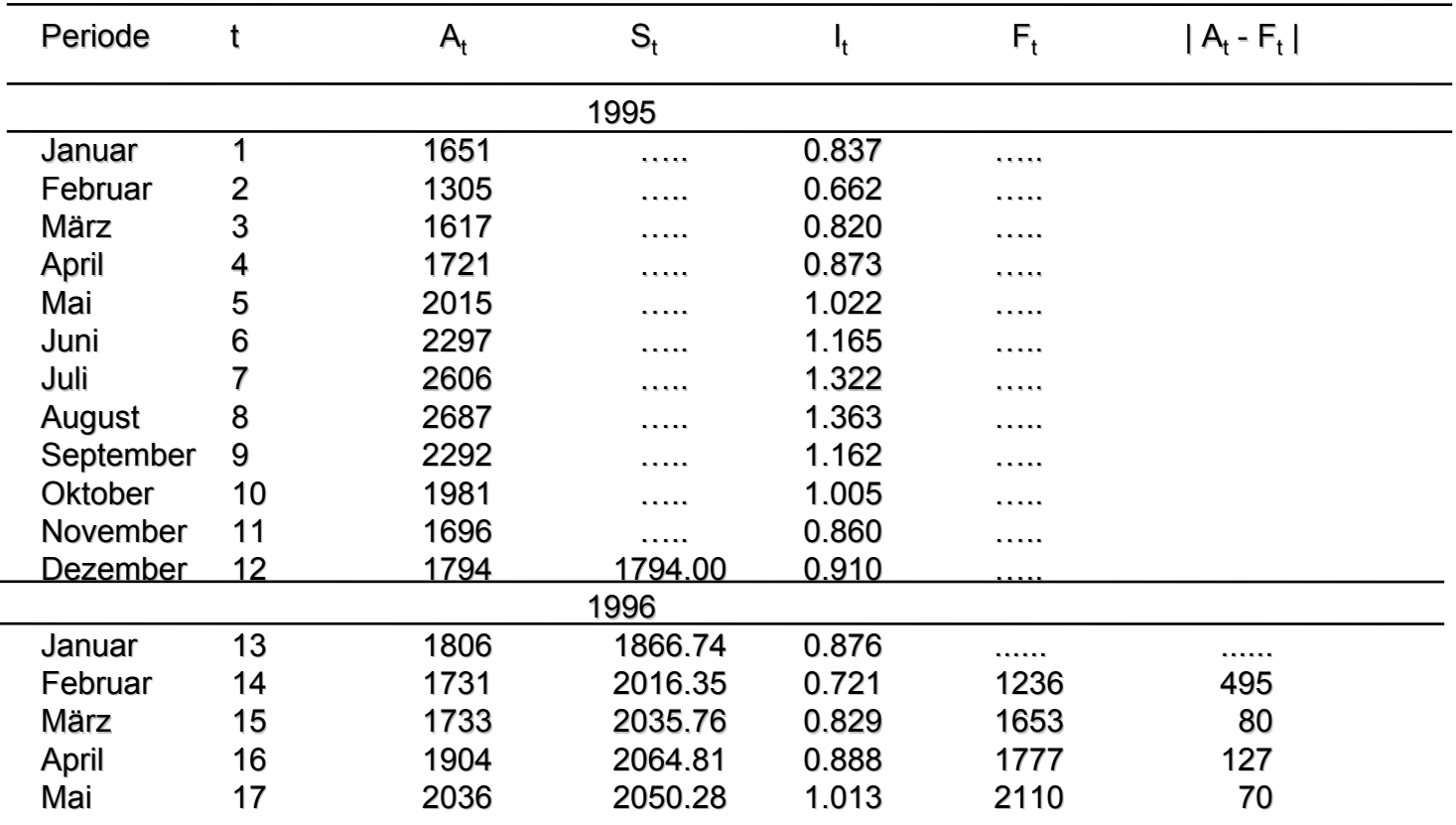

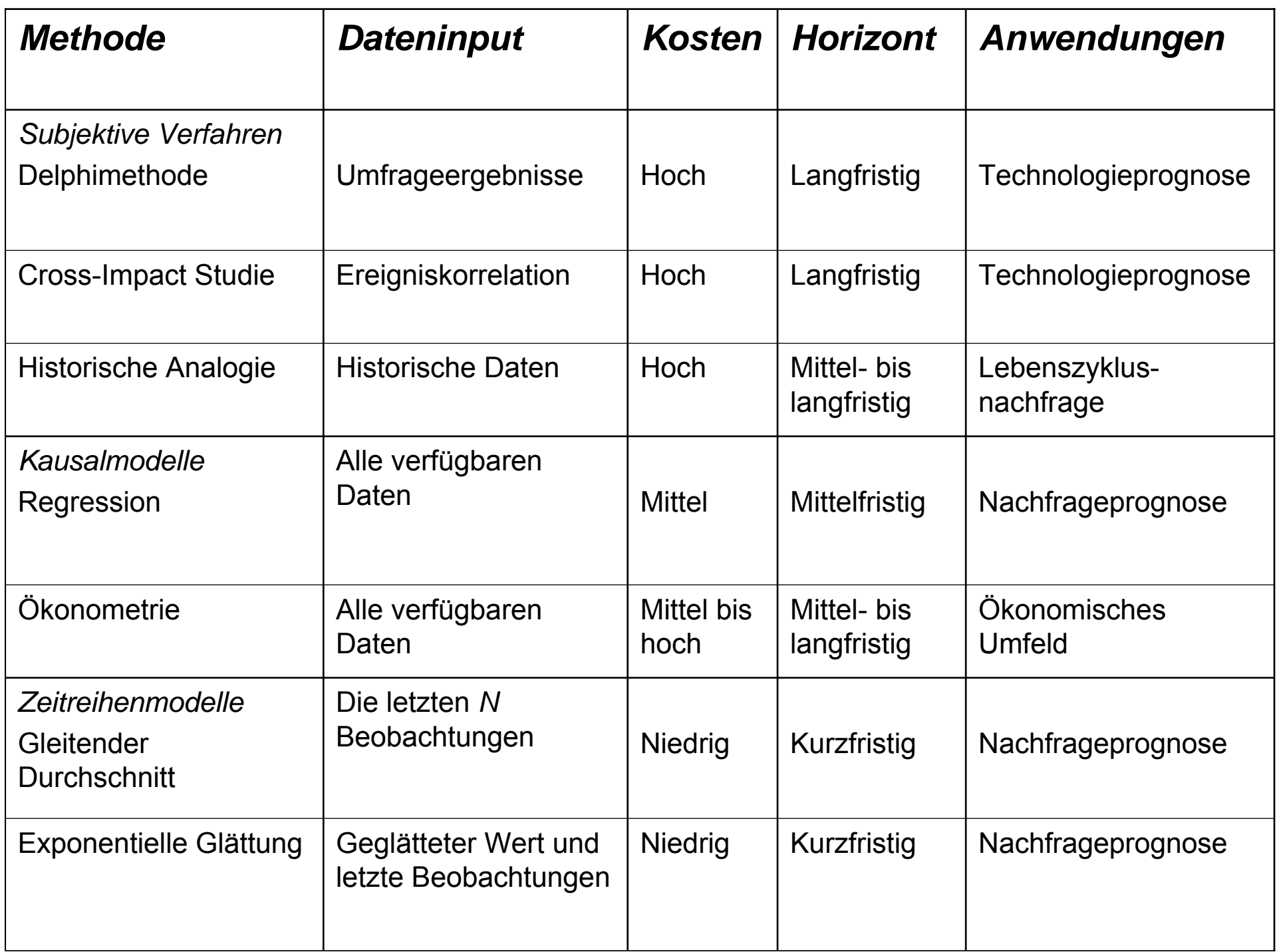